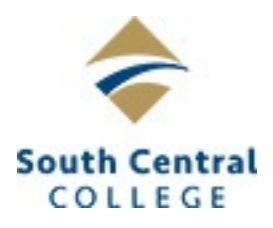

# **South Central College COMP 2460 Linux Administration**

## **Course Outcome Summary**

## **Course Information**

**Description** The Linux operating system is extremely popular in the world of servers and the internet and is gaining ground on the desktop. This course takes a student through the Linux operating system from learning how to use the command line and textbased shells through the administration of network services. Major topics include file management, user management, shell scripting and popular programming languages, system administration including print services and telnet, SSH, FTP, HTTP, NFS, and Samba services. (Prerequisites: COMP 1200 and COMP 1360)

**Total Credits** 4

**Total Hours** 64

## **Types of Instruction**

**Instruction Type Credits/Hours**

Lecture 4/64

## **Pre/Corequisites**

COMP 1200

COMP 1360

## **Institutional Core Competencies**

Critical and Creative Thinking - Students will be able to demonstrate purposeful thinking with the goal of using a creative process for developing and building upon ideas and/or the goal of using a critical process for the analyzing and evaluating of ideas.

## **Course Competencies**

## **1. Install and configure the Linux operating system**

**Learning Objectives** Determine hardware requirements Plan disk partitioning Choose appropriate installation media Install the operating system Perform initial configuration of the operating system

## **2. Work with common Linux graphical user interfaces**

**Learning Objectives** Configure the desktop Start and stop the X server Configure X Windows

#### **3. Work with the bash shell**

**Learning Objectives** Initiate a text-based command line session Navigate through the file system Perform file utility operations Create and edit files

#### **4. Configure and manage printing services**

**Learning Objectives** Install and configure local printers Manage print jobs

#### **5. Manage users**

**Learning Objectives** Add new users Manage existing users Remove users Manage file security permissions Manage the shadow password system Grant temporary system administrator privileges

#### **6. Automate common system tasks**

**Learning Objectives** Manage run levels Configure processes to start at system boot time Start and stop services manually Schedule tasks Initiate and manage background tasks

#### **7. Manage CPU processes**

**Learning Objectives** Manage process priority Terminate processes

#### **8. Manage backup files**

**Learning Objectives** Choose an appropriate backup strategy Choose an appropriate backup media Create and manage archives using backup utility software Restore system and data files from an archive

#### **9. Configure networking services**

**Learning Objectives** Configure network interfaces Manage DHCP Troubleshoot network problems

#### **10. Install and configure common services**

**Learning Objectives** Configure remote access using SSH Install, configure, and manage a web server Install, configure, and manage a database management system Install, configure, and manage remote print services

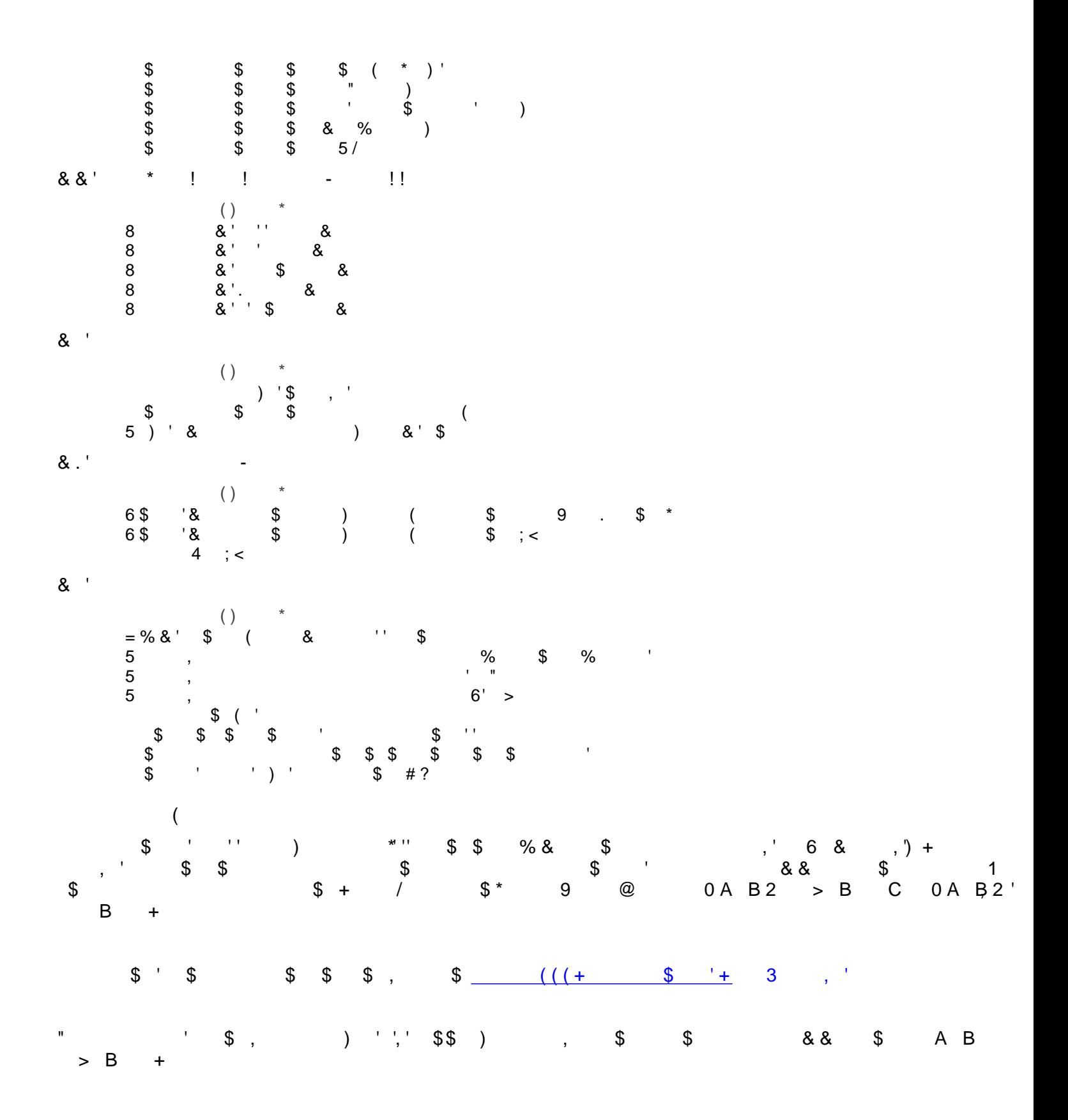